## **Chapter 6 – Arrays**

Arrays are used to store a collection of variables all of the same type. For instance you can have arrays that store numbers, words etc.

The following could be used to declare arrays:

int number[12] //This array is called numbers and will store 12 integers char name<sup>[10]</sup> //This array is called names and will store 9 characters plus  $\sqrt{0}$ 

Each member in the array has an index number. This index number is used to access the value of that member.

Suppose we had an array called "int  $\arctan[10]$ ", then; The first member of the array has index  $\overline{0}$ . I.e. arr[0] The last member of the array has index  $\overline{9}$  NOT 10, since the index goes from 0 to 9.

The ten members are:

arr[0] arr[1] arr[2] arr[3] arr[4] arr[5] arr[6] arr[7] arr[8] arr[9]

In general if an array has  $N$  members then the first member has index  $0$  and the last has index  $N-1$ .

You can assign values to each member just as with other variables

$$
\frac{\text{arr}[0] = 10;}{\text{arr}[3] = 3;}
$$

These two lines will set the first member of arr equal to 10 and the fourth equal to 3. You can initialise an array at the same time as you are defining it as follows:

$$
int arr[5] = \{11, 2, 6, 7, 3\};
$$

Alternatively you could input data from the keyboard

```
for(i=0; i<5; i++){
cout << "enter member " << i << endl;
\operatorname{cin} \gg \operatorname{arr}[i];}
```
or you could initialise each member individually

 $arr[0] = 11;$  $arr[1] = 2;$  $arr[2] = 6;$  $arr[3] = 7;$  $arr[4] = 3;$ 

Here is a program that will find the sum of an array.

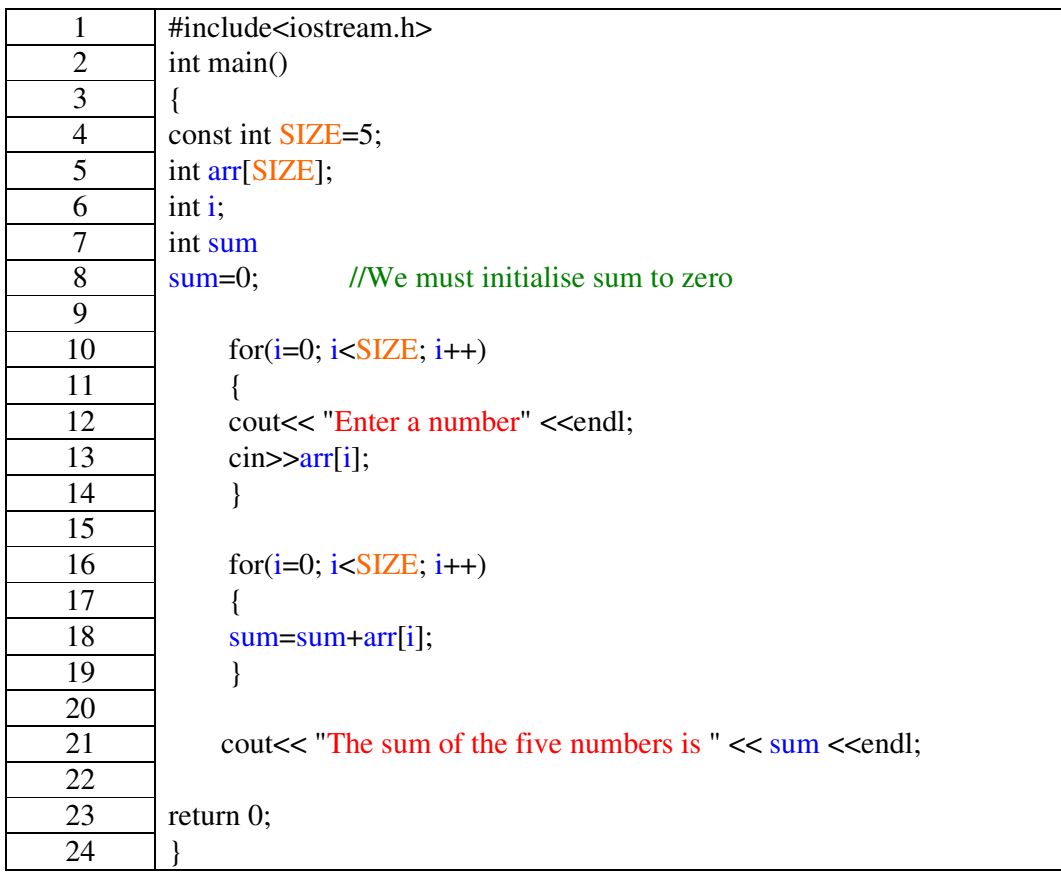

## **Example 6a**

When you enter in 5 numbers the program will print out the sum of those 5 numbers. The line "const int SIZE=5;" is used in case the size of the array needs to be changed then only one value will need to be changed. The const keyword means that SIZE is a constant and not a variable. Constants are usually written in CAPITAL letters and here I have also coloured the constant orange for clarity.